## HW 2: CardSet Object

Create a CardSet object that contains many Cards. This represents a collection of Card objects: it could be as small as zero Cards, or as big as millions. This same object could be used to represent both a deck or a player's hand.

For this assignment, you'll have to use the Card object that you made during this week's lab. The CardSet object's primary field will be an ArrayList<Card>, which will actually hold the Cards.

You must create the following methods:

- CardSet(), the constructor which makes a new empty CardSet.
- void add(Card card), which adds the given Card to the CardSet.
- Card discard(int whichCard), that removes the Card at the given index at returns it.
- void draw(Graphics2D pen, int x, int y), that draws the Cards in the CardSet. The Cards should overlap so that all but one Card have only their rank and suit visible.
- int findHighCard(), that returns the rank of the highest Card (aces low).
- int findPairRank(), that returns the rank of the highest pair of Cards with the same rank (aces low), or 0 if there are no pairs.
- int findTripleRank(), that returns the rank of the highest threesome of Cards with the same rank (aces low), or 0 if there are no triples.
- int getSize(), that returns the number of Cards in the hand.
- boolean isFlush(), that returns true iff all Cards in the CardSet are the same suit.
- boolean isPair(), that returns true iff there exist two Cards with the same rank.
- boolean isStraight(), that returns true iff all the Cards have consecutive ranks (such as 2-3, 9-10-J-Q-K, or even A-2-3-4-5-6-7-8-9-10-J-Q-K).
- boolean isTriple(), that returns true iff there exist three Cards with the same rank.
- void shuffle(), that shuffles the Cards into a random order.
- void sort(), that sorts all the Cards into the proper order. (It is easiest to make use of the Collections.sort() method.)

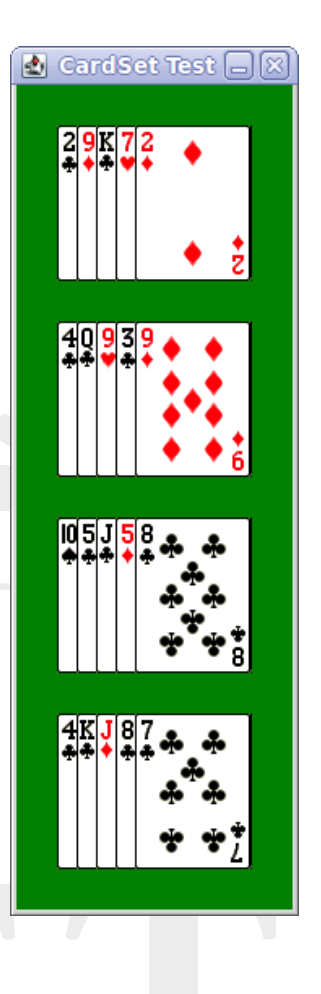

 String toString(), which returns a String that is a comma-separated list of the Cards, inside ()s.

Please note that of these functions, only  $add()$ ,  $discard()$ ,  $shuffle()$ , and  $sort()$  should modify the ordering of the Cards in any way. All other methods should leave the Cards as they are.

In addition, there is a public static function that you must implement:

 CardSet makeStandardDeck(), which returns a brand-new CardSet that contains 52 Cards: one of each type. (This function will probably be the last thing you write. It will use some of the above functions.)

And at last, you should make a main() method for unit testing. This should create and draw four different hands of 5 Cards, which will be drawn one above the other. The Cards may be random or predefined as you like, but you should be sure to test all the methods you've made. (You should also have a standard deck, but you don't need to draw that.)

As with this week's lab, please try not to hard-code any values or file names. Use static final variables to avoid this.

The file you turn in should be called CardSet.java.

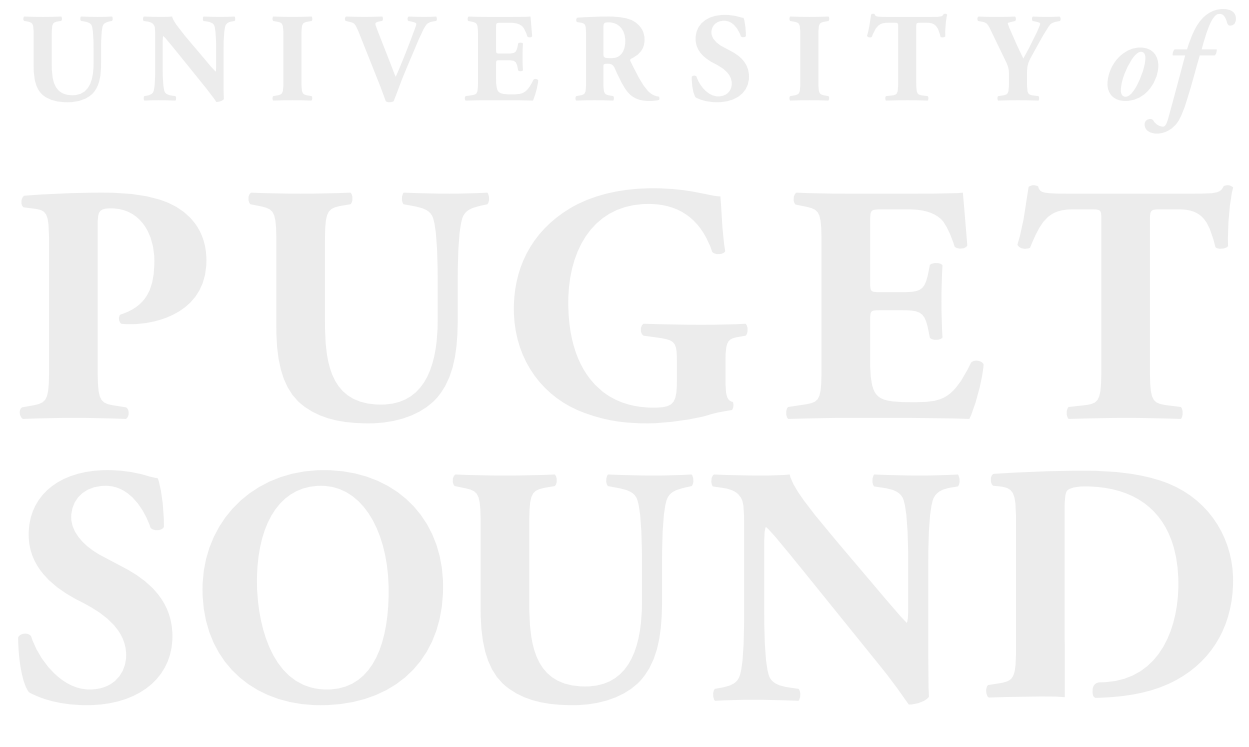